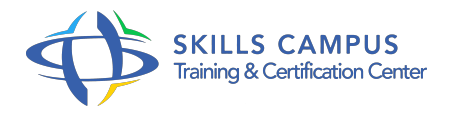

# PowerShell Desired State Configuration

### -Réference: **BPC-136** -Durée: **2 Jours (14 Heures)**

### **Les objectifs de la formation**

- Garantir une configuration standard sur toutes les machines dans un environnement spécifique
- Concevoir et paramétrer un script PowerShell DSC
- Mettre en oeuvre le mode Pull et le mode Push de PowerShell DSC
- Ecrire un workflow dans le langage de script Windows PowerShell

## **A qui s'adesse cette formation ?**

#### **POUR QUI :**

Techniciens, administrateurs et ingénieurs systèmes et réseaux.

#### **PRÉREQUIS :**

- Bonnes connaissances du système Windows, de PowerShell et de l'AD ou connaissances équivalentes au cours "PowerShell 5/4, automatiser l'administration Windows" (réf.
- $\bullet$  ATU).

## **Programme**

- **Vue d'ensemble de DSC (Desired State Configuration)**
	- Les fondamentaux de DSC.
	- Le mode Push, le mode Pull.

#### **Le mode Push**

- o Principe du mode Push.
- o Scripts de configuration, fichiers MOF (standard DMTF).
- Présentation des noeuds.
- Compiler et déployer avec les cmdlettes de base DSC.

#### **DSC et les cmdlettes associées**

- Les ressources de configuration (localconfigurationManager) par défaut.
- Affichage et modification de la configuration.
- Compilation, exécution (start-dsconfiguration).
- **Le mode Pull**
	- o Principe du mode Pull.
	- Le module xPSDesiredStateConfiguration.
	- o Serveur HTTPS, SMB.

#### **Ressources personnalisées**  $\bullet$

- Le schéma et les propriétés (schema.
- mof).
- Module PowerShell, manifeste, structure de dossier, modules imbriqués.
- Fonctions Get/Set/Test-TargetResource.
- Création de nouvelles ressources, utilisation à travers un script configuration.

#### **Introduction au workflow**

- Le workflow sous PowerShell.
- <sup>o</sup> Les jobs.
- Les différents modes de fonctionnement d'un workflow.
- Les variables PowerShell dédiées au workflow.

#### $\bullet$ **Workflow simple**

- Les différents modes de fonctionnement.
- Déclaration du workflow, les différentes cmdlettes.
- Les jobs générés.
- o Suspendre, reprendre, redémarrer un workflow.

### **Workflow avancé**

- Les scripts dans un workflow (inlinescript).
- Les variables workflow (\$using, \$psParentactivityID).
- Le mode parallèle, les séquences.
- Les jobs.

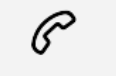

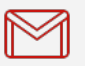

(+212) 5 22 27 99 01 (+212) 6 60 10 42 56 Contact@skills-group.com

 Nous sommes à votre disposition : De Lun - Ven 09h00-18h00 et Sam 09H00 – 13H00

 Angle bd Abdelmoumen et rue Soumaya, Résidence Shehrazade 3, 7éme étage N° 30 Casablanca 20340, Maroc